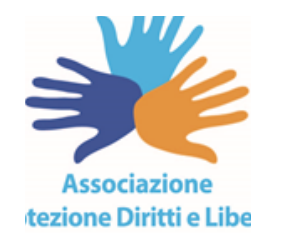

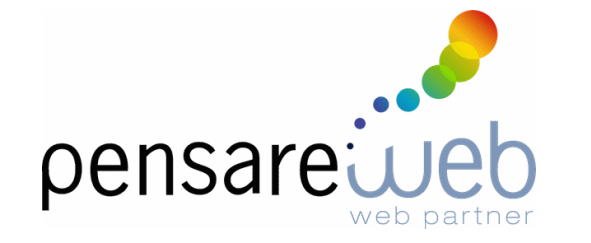

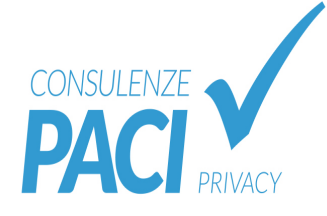

### FABIO TONTI

### La protezione delle informazioni del sito web passa attraverso misure di sicurezza tecniche ed organizzative adeguate.

**SEMINARIO FORMATIVO SULLA PROTEZIONE DEI DATI PERSONALI**

**CENTRO CONGRESSI SGR RIMINI 18 Dicembre 2019** 

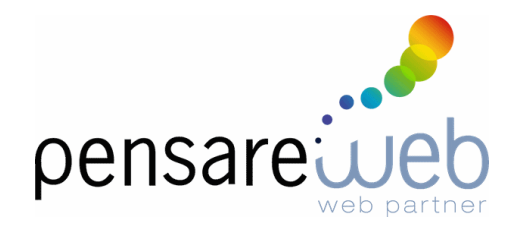

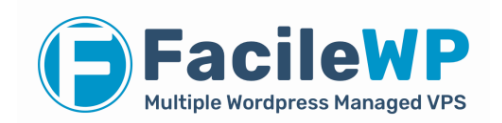

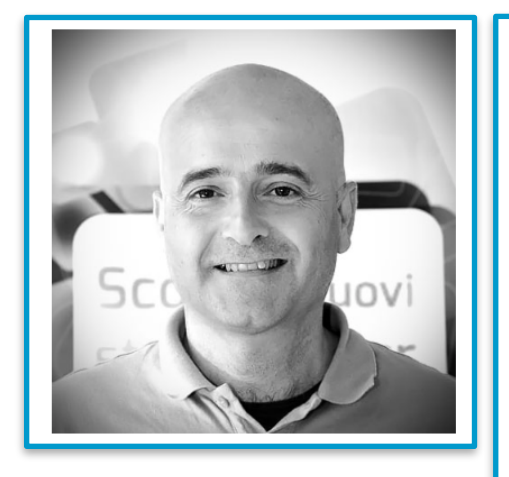

### Mi presento!

fabio@pensareweb.it

#### **Fabio Tonti**

#### Amministratore delegato e fondatore

Fabio Tonti è specializzato nella consulenza tecnico / commerciale. Imprenditore per natura, Fabio ha oltre 20 anni di esperienza nella comunicazione digitale. E 'stato anche consulente per diverse aziende nazionali aiutandole a definire e attuare strategie di successo di Internet. Fabio ha un talento per la gestione di progetti Web complessi e di successo. La sua responsabilità è la consegna dei progetti in tempo.

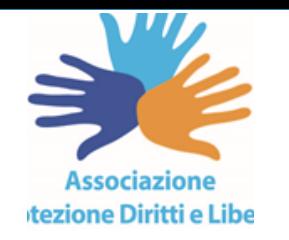

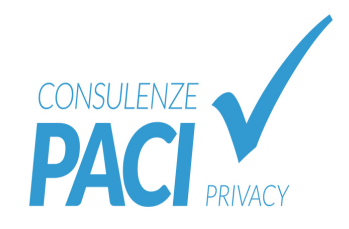

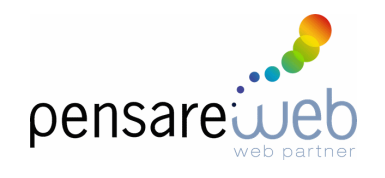

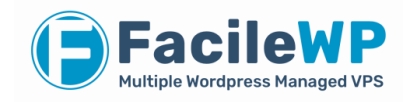

Parleremo di strumenti pratici per ridurre il rischio di Data Breach

Quanto segue si riferisce solo all'ambito Sito internet aziendale

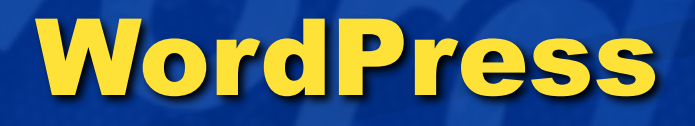

### Perchè Wordpress?

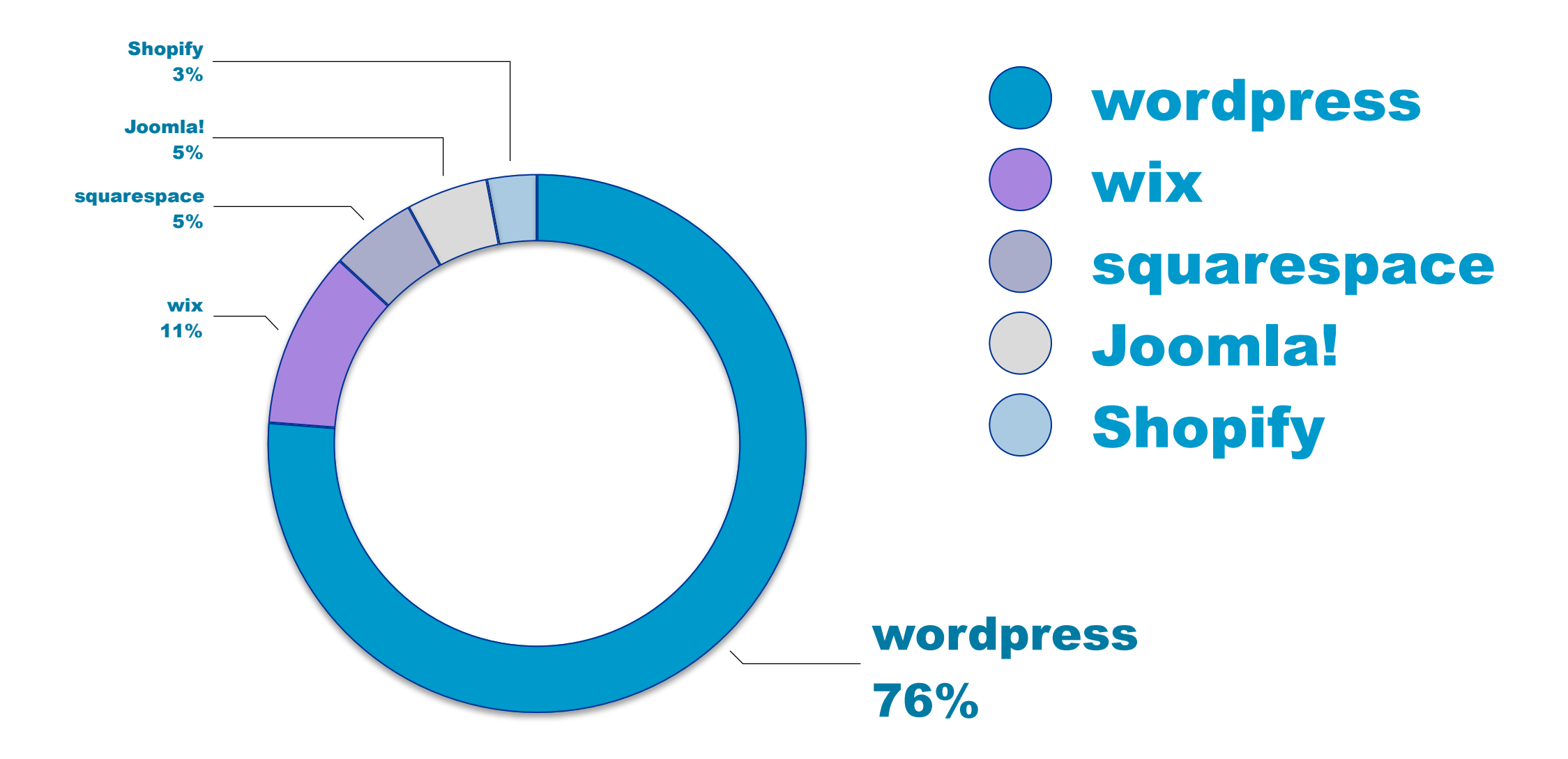

5B535F49AB97B39EE8CA16BF3R6000WDFR 18818069C11812A6 9094AF 23E6FB15343662 COB1C05B535F49AB97B39EE8CA16BE3B6009CYBER ATTACKCD7CE6FEB6A68D7 4815EF0**841AC4D5**DF7D8A2**DA43DF**DB9AF0832F08DE951647848C16<br>10D10E55A46374A27F141F634999AE68832F08DE951647848C167 A0D10E55A46374A27F141E634999AEF408007D99DAD6E894SYSTEM PROTECTIONS<br>528F9D244A3SECURUTY BREACH2C0C24ACEZER940894SYSTEM PROTECTIONS 244A3SECURUTY BREACH2C0C24ACE35DF-80BFD955FF389 Consapevolezze sugli hacker78 8A 3 B 36E9EF61F43 80 16 60  $AA$ 008006666880101040204BE0935B 5

# "gli hacker non sono intelligenti, hanno solo molta pazienza"

Gli strumenti che vengono utilizzati oggi sono gli stessi che utilizzavano 10 anni fa, ma continuando a usarli su grande scala e monitorando i risultati ogni tanto riescono a pescare qualcuno.

# il mezzo più utilizzato dagli hacker attualmente è il phishing

c'è da notare che pescando nella rete spesso non si prendono i "pesci grandi" (che hanno tecniche e organizzazioni al passo dei tempi), ma prendono utenti di piccole organizzazioni che lavorano con i "pesci grandi"

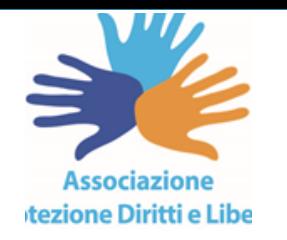

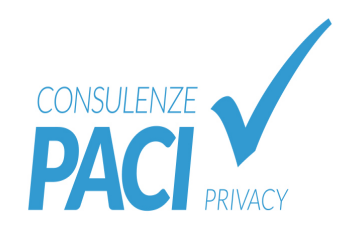

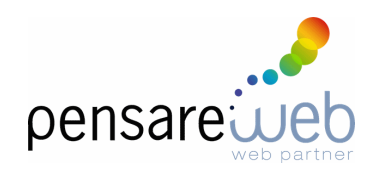

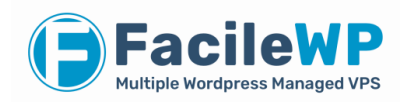

# vediamo alcune minacce relative al sito aziendale

1a minaccia: Abuso di privilegi da parte dell'utente.

Quando un esterno riesce a recuperare le credenziali di un altro, magari di un admin.

E' particolarmente grave quando un utente usa la stessa password ovunque (amazon, eBay, ecc)

### Furto di credenziali: quanto è frequente?

Furto di credenziali: un effetto collaterale costoso e dilagante delle violazioni dei dati

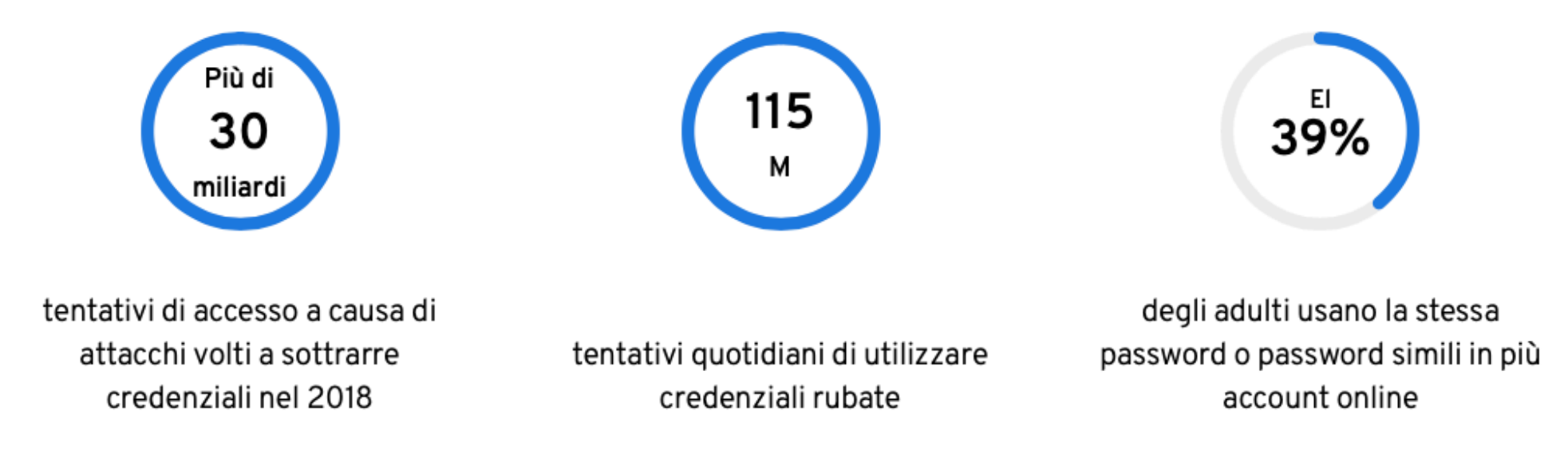

RIMEDIO contro il furto delle credenziali

### PASSWORD SICURE

MAI USARE UN FOGLIO DI CALCOLO PER TUTTE LE PASSWORD

Creare frasi mnemoniche:

"Io mi chiamo Fabio, ho 1 figlia" diventa: IMCF,h1f

### no brute force attack

#### RIMEDIO contro il furto delle credenziali

### password salvate su supporti sicuri

#### DAL MIGLIORE AL PEGGIORE

1.Utilizzare il gestore password del proprio pc (portachiavi)

#### 2.Utilizzare un gestore password sul pc

- Universal password manager
- 1 password
- last pass
- **keepass**

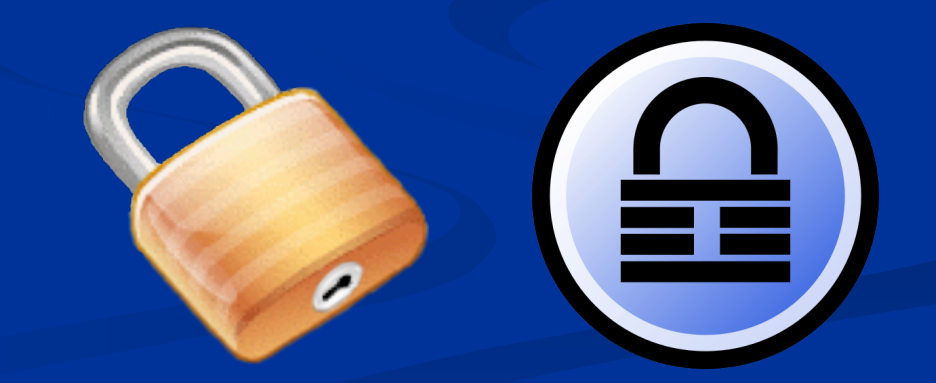

**IO contro il furto delle credenziali** 

### Password Checkup di Google

password.google.com

**strumento utile per capire:** 

**Se hai password compromesse** Ose hai usato siti compromessi quanto sono sicure le password quante volte hai usato la stessa password RIMEDIO contro il furto delle credenziali

### AUTENTICAZIONE A DUE FATTORI

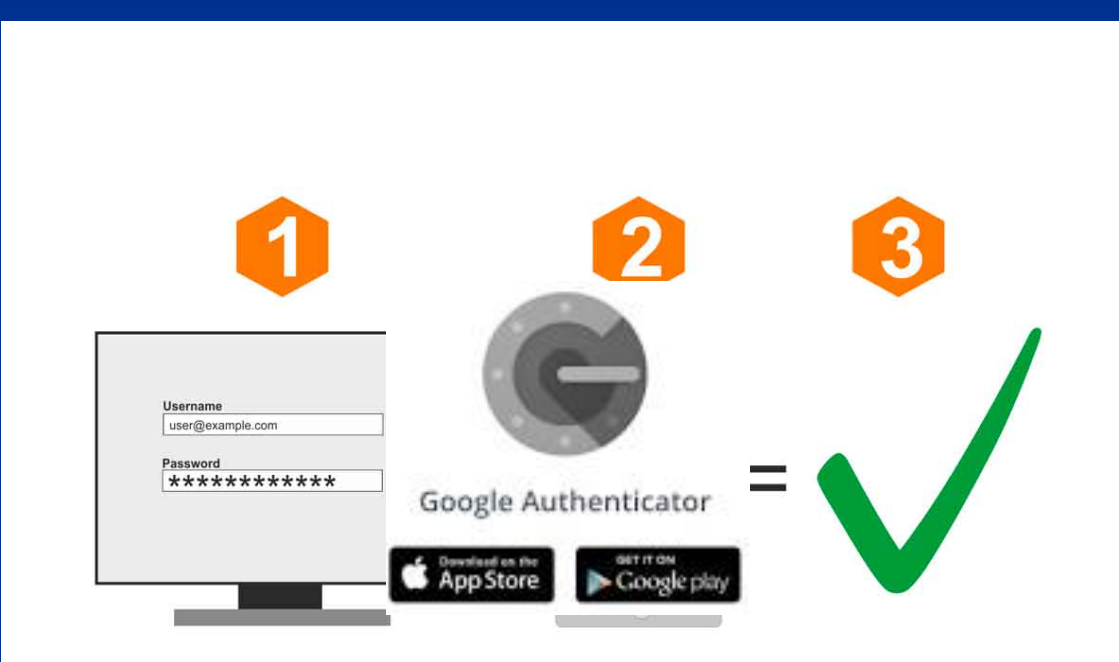

Я 2a minaccia Abuso di risorse quando il sito viene usato per fare spam per linkare siti esterni allo scopo di indicizzarli quando viene usato il vostro hosting per minare criptovalute15

#### RIMEDIO contro l'abuso di risorse

#### 1. SCELTA DEL CMS

2. aggiornamento core CMS e plug-ins

- 3. avere un piano di backup e monitorarli
- 4. monitorare il SEO del sito
- 5. Proteggere i moduli di informazione con Recapcha
- 6. Evitare di impostare "admin" come username dell'amministratore. È il primo bersaglio per il bruteforcing.
- 7. Realizzare invece un account da semplice "subscriber" con username "admin" in modo da "ingannare" i potenziali malitenzionati.

# 3a Minaccia Attacchi

www.zwilizeduke.org713523wldkzmWtvndiR0zqwlNnbklueGthWFlnYvdR0uluzHdYMk5rWDJ0dlpHWlQaWd152o4cFBDOWthWFkrSVhNbkxDQW5KeXdnSkdSaGRHRWdMVDRnY0c5em<br>FrSkwb61JQ2dowlcxd2R1a29KRjlTulZGVLWTlVXeWRrWVhSaEoxMHBLU0FrY0c5emRGOWpiMjUwWlc

ESSIMATIONVISaminten ELECCESSIMATIONVERSIMATIONS SENTERENT AREA ENTERED AND THE SERVED OF TWO FREE PHOTO TO WARD IS A THE SERVED OF TWO FREE PHOTO TO WARD THE SERVED OF TWO FREE PHOTO TO WARD TO BE AND THE SERVED OF TWO FR ESSUMMAPYUMZZVAPANDJACGATEMPRYTmdJRDBnSWSCHVLteHBJMMQPSOV<br>hRVZTUWCZNHOXpkRj16ZEdGEMRYTmdJRDBnSWSCHVLteHBJMMQPSOV<br>hRVZTUWCZNHOXpkRj16ZEdGEMRRMJKWS2WkdybhHTQTLJQZNuT3dvSkNRa6pDUxWSYEMEdDDDDTFjbXcrUEdOdlpHVStKeUF1SUNSallYUmhX

pountxSkdsaGRHRmJKMX2ZMNVS2MNVS2MNVS2MNVS2MNV2UZ1FrSKNRaeppounner<br>Nc25jRzl6ZEYSamIyNTBaVzUwSjEwc9lDUmZ1U2tLQ1FrSKNRaeppounnerVbGtKMTBnTGlBblBDOTFjbXcrUEdOdtpHvstkcgpDV05oYzJVZ0ozTmxkRjlWWKT3czFANXCHXHVnVkl<br>OFpuNDhkejR4UEM5

WSUNjOFPUNDhkejR4UEMSM1BqeDFjbXcrSnlBdULDUmtZWrJgvWtKQ1FrSmZRb0pDUWtKWW5KbFlXczdUZZLKQ1rrj9365M0tDZFRSVXhGUTFRZ1lIQnZjM1JmW11J9MX11<br>MTBnTGlBbl6D0XBaRDQ4TDJVKGp5QXVJQ0pjYZx4dUlqc0tDUWtKQ1FrSmZRb0pDUWtkWW5KbFlXczdUZZLKJMY205

# all'integrita' dei sistemi

WikzyMVJiSjJGamRHbHZiaWRkS1NBbUppQnBJMWJSZZYO<br>WikzyMVJiSjJGamRHbHZiaWRkS1NBbUppQnBJMWJSZX2YO<br>WikzHBkR05vSUNna1gxSkZVVlZGVTFSYkoyRmpkR2x2YO

RIN WKZVMVJiSjJGamRHbHZiaWAVLZGVTFSYkoyRmpKRZjSE<br>GWEZHBkR05vSUNnalgxSkZVVlZGVTFSYkoyRmpMCtjSEI<br>GWEYWRFZDQXFJRVpTVDAWZ1lDY2dMaUFrZDNCallpMCtjSEI<br>GWEYWRFZDQXFJRVpTVDAWZ1lDY2dLFUkZVMEluTENCQlVsSkJ

SolomikzHBkR05vSUNna1gx3k2v2dMaUFrZDNCa1tPressk3

SVEVWRFZDQXFJRVpTVDAWZISZQlFUkZVMEluTENCQLVSJQJ<br>21 AUJQVWtSRlVpQkNXU0JnU1VSZ0lFUkZVMEluTLJbmR3WDJ0algy

WARD ABJAUJQVWtSRlVpQKNXU001101rYVhZZ2FXUTLJDMK3WUXQ1FrSl<br>Ward217 ABJaUJQVWtSamFDZ25JVHhrYVhZZ2FXUTLJDMK3WUXQ1FrSl<br>WikKQ1NSallYUmhXeWRqYjJSbEoxMGdQU0FrWDFzeFhUc0tDUWtKQ1FuUEI

DEFINE ("HAX LEVEL", 2) DEFINE('MAX\_LEVEL', 2)<br>DEFINE('MAX\_ITERATION', 50);<br>DEFINE('MAX\_ITERATION', SOCUMENT DEFINE('MAX\_LEVELTION', 50);<br>|DEFINE('MAX\_ITERATION', 50);<br>|DEFINE('P', S\_SERVER['DOCUMENT\_ROOT']); INE("P","","")<br>BALS["NP\_CD\_CODE"] =<br>BAHANCgBKLy9pbnN8YWxSX2NvZGUNCgGKCSRpbnN0YWxsX2NvZGUgP<br>Ka0oxMHBJ01ltSUNnalgxSkZVVlZGVTFSYkozQmhjM04zYjNKaOoxMGdLD7<br>Ka0oxMHBJ01ltSUNnalgxSkZVVlZGVTFSYkozQmhjMM0psWVdOb0lD7

 $\begin{array}{|l|l|}\n\hline\n\text{SGL} & \text{S} & \text{SLO} & \text{COD} & \text{COD} & \text{COD} \\
\hline\n\text{SGL} & \text{SBA} & \text{S} & \text{SAD} & \text{SOD} & \text{SOD} & \text{SOD} \\
\hline\n\end{array}$ 

### Attacchi all'integrita' dei sistemi

#### COSA PUO' SUCCEDERE?

- il sito smette di funzionare a causa di un attacco al core del CMS o ad un suo plug-in

- viene inserito una serie di post nel sito

- viene inserito del codice malevolo nel server

- Le possibili tecniche di attacco sono molteplici, perciò è necessario usare contemporaneamente diverse tecniche difensive
- **1.** Sistema di autenticazione a 2 Fattori
- **2.** Firewall
- **3.** Intrustion detection system
- **4.** Backup
- **5.** Aggiornamento del CMS e Plug-ins

#### TUTTE QUESTE ATTIVITA' SONO REALIZZATE CON:

Firewall per wordpress, in parte gratuito

In particolare sono utili 3 funzioni: **· il robot che funge da IDS Example 1 il blocco da ip in black list Example 1 Second La brute force protection** 

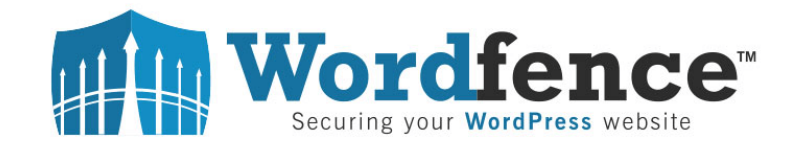

### **protocollo SSL sul sito**

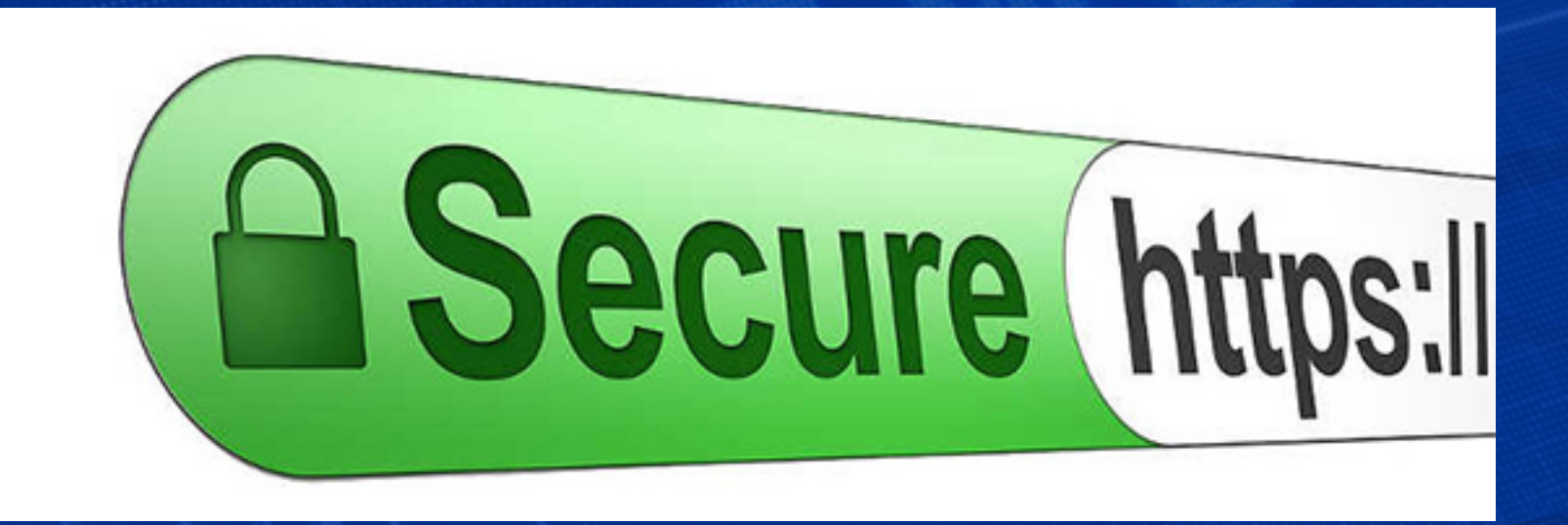

i vari tipi di certificato SSL

**DV** (validazione a livello di dominio) **EV** (Validazione estesa) **WILDCARD** (validazione estesa a tutti i sottodomini)

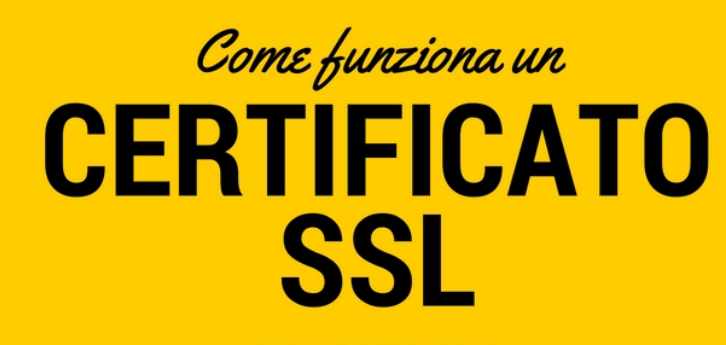

E COME OTTENERLO

# 4a Minaccia Compromissione delle comunicazioni.

### Ad esempio, attacco D-dos

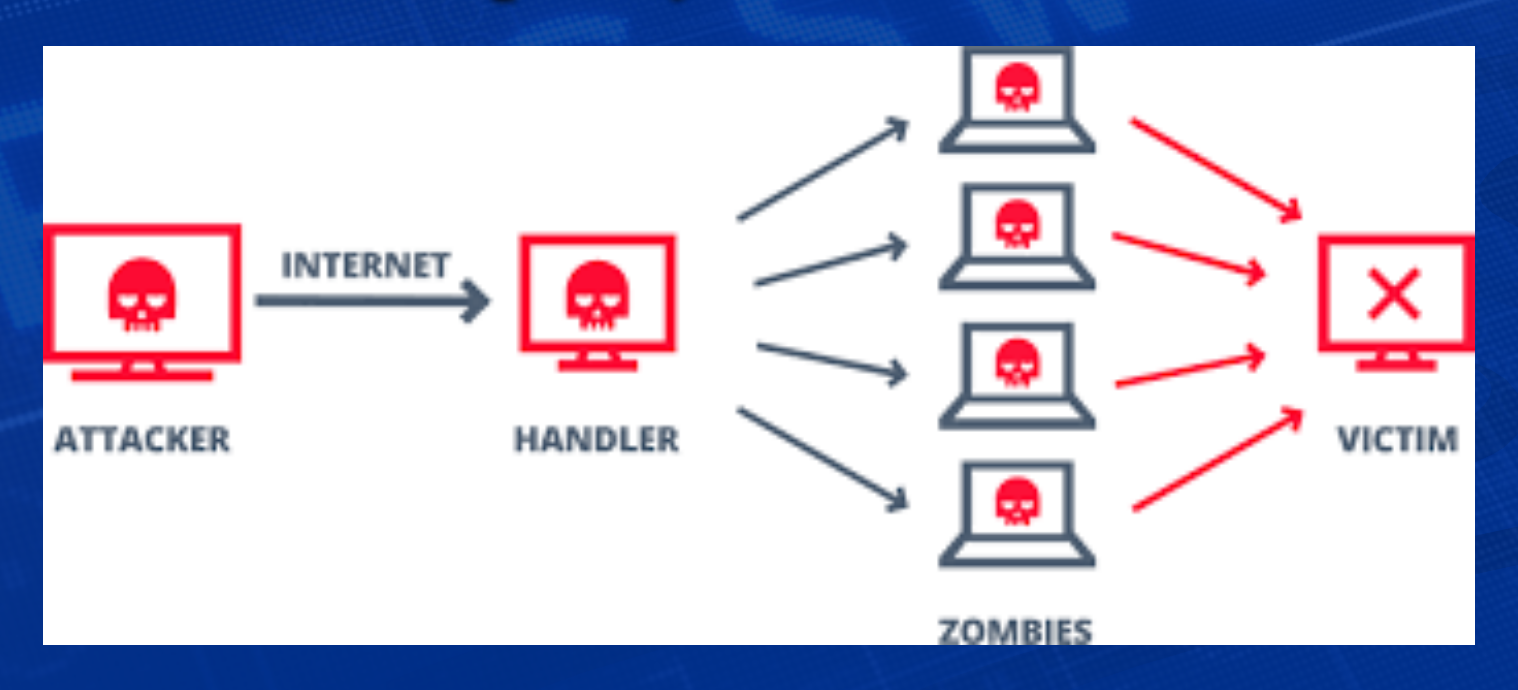

#### RIMEDIO contro il D-DOS

### CONTRO L'ATTACCO D-DOS DEVE INTERVENIRE UN FORNITORE DI SERVIZI, come:

### HOSTING

### CONNETTIVITA'

# 5a Minaccia PERDITA INFORMAZIONI (DEL SITO E BACKUP)

# attenzione agli account sul cloud senza un backup esterno o un disaster recovery!

"il 95% dei danni a livello di security è causato dai dipendenti dell'azienda"

RIMEDIO contro la perdita di un sito sul cloud

# FARE UN SECONDO BACKUP DI DISASTER RECOVERY FUORI DAL CLOUD

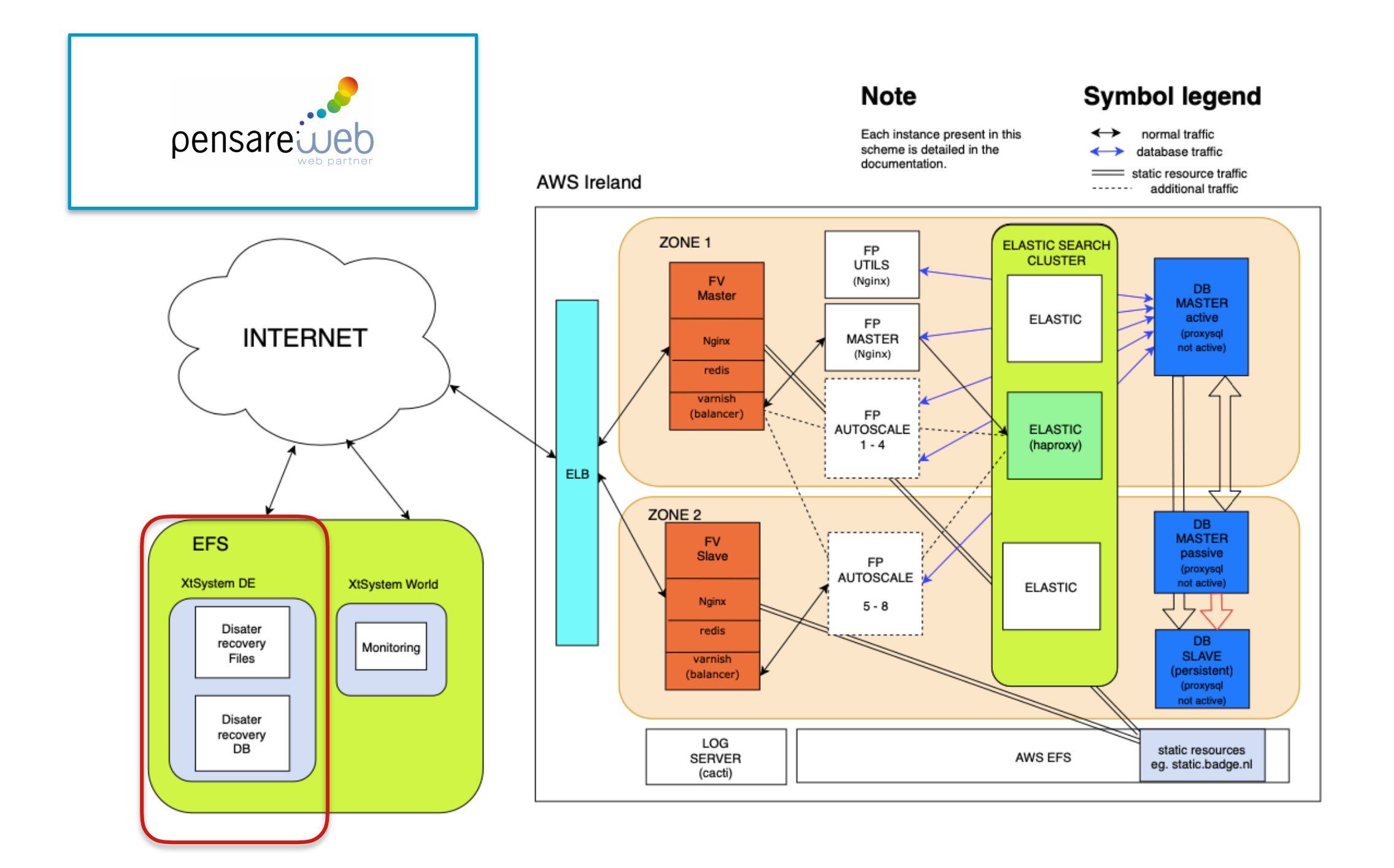

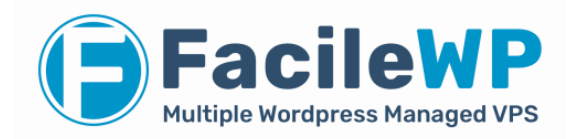

# ALTRI TOOLS utili per la protezione dai data breach

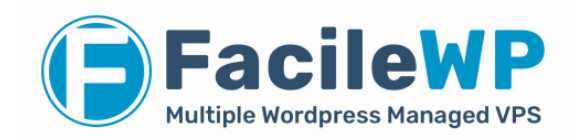

# **Website Reputation Checker**

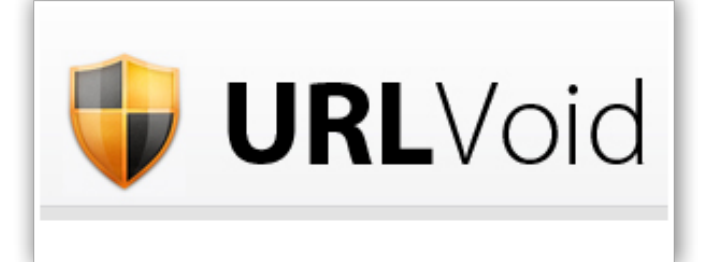

This service helps you detect potentially malicious websites.

Check the online reputation/safety of a website.

Need to scan an IP address? Try IPVoid

Enter website or URL here

Data submitted here is shared with security companies (terms of use).

**Scan Website** 

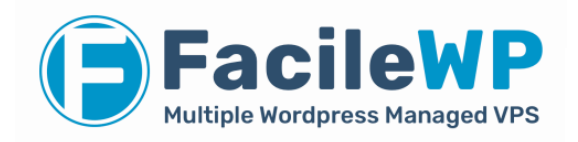

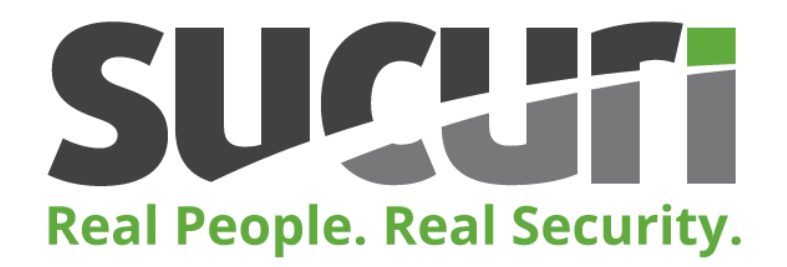

- analizza se il sito è in una **BlackList**,
- effettua una scansione **Malware**
- individua diverse infezioni presenti in un sito internet

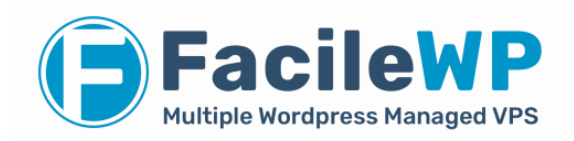

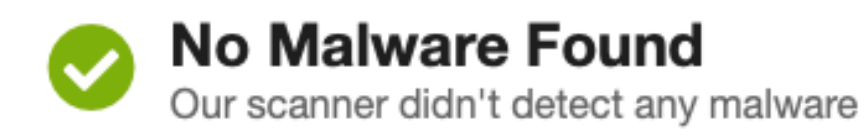

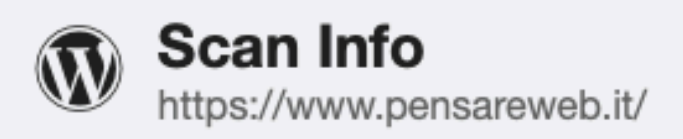

#### **Website Malware & Security**

Blacklisted:

Malware:

Malicious javascript:

Malicious iframes:

Drive-By Downloads:

Anomaly detection:

IE-only attacks:

Suspicious redirections:

Blackhat SEO Spam:

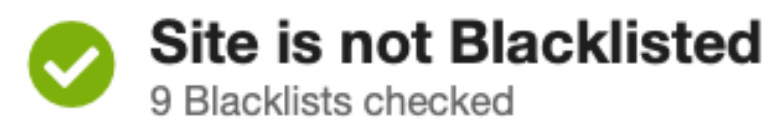

IP Address: 213.152.201.120 Host: www.pensareweb.it Running on: Apache

**NO** 

**NO** 

**NO** 

**NO** 

**NO** 

**NO** 

**NO** 

 $NO$ 

**NO** 

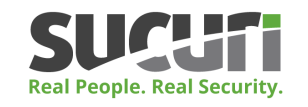

#### **Website Blacklist Status**

- Domain clean by Google Safe Browsing: www.pensareweb.it -Reference
- Domain clean by Norton Safe Web: www.pensareweb.it Reference
- Domain clean by McAfee: www.pensareweb.it Reference
- Domain clean by Sucuri Labs: www.pensareweb.it Reference
- Domain clean by ESET: www.pensareweb.it Reference
- Domain clean by PhishTank: www.pensareweb.it Reference
- Domain clean by Yandex: www.pensareweb.it Reference
- Domain clean by Opera: www.pensareweb.it Reference

### PhishTank

#### Join the fight against phishing

**Submit** suspected phishes. Track the status of your submissions. Verify other users' submissions. Develop software with our free API.

**Found a phishing site?** Get started now  $-$  see if it's in the Tank:

http://

Is it a phish?

### E' una community dove verificare e segnalare un sito di phishing

### it.TrustPilot.com

**Dietro ad ogni recensione** c'è un'esperienza che fa la differenza

Leggi recensioni. Scrivi recensioni. Scopri nuove aziende.

Cerca un'azienda...  $\circ$ 

Cerca

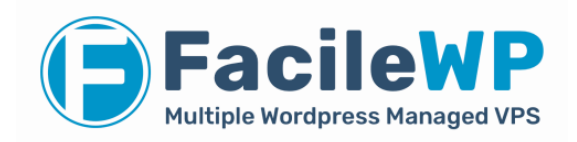

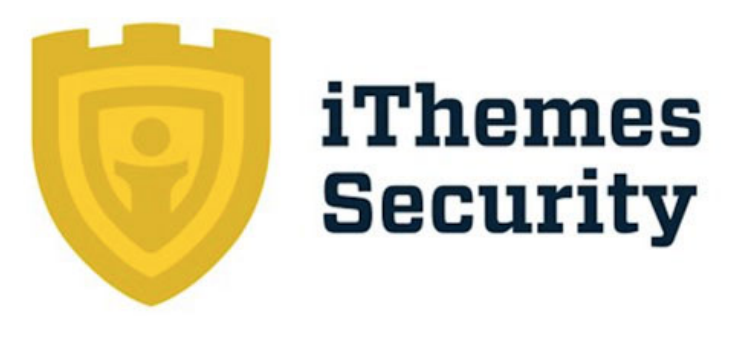

### E' un alternativa a Wordfence ed è utile per:

- schedulare scansioni di sicurezza di WordPress,
- attivare il reCapcha di Google,
- gestire le password in modo intelligente

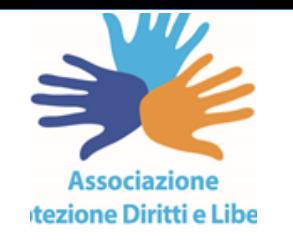

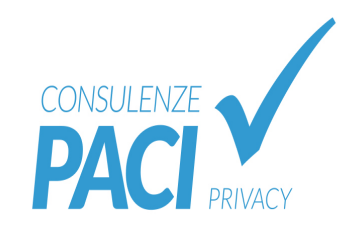

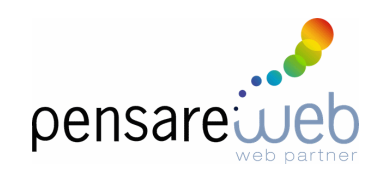

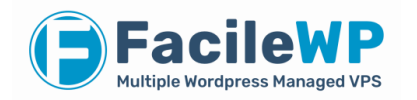

Fabio Tonti

# GRAZIE

www.pensareweb.it www.facilewp.it